# To nejlepší z ChipDVD a On-lineDVD

Vánoční Chip přináší rozšířenou nabídku více než dvaceti plných verzí, a tak v redakci věříme, že si každý najde svého favorita. Cenu licencí jsme spočítali na více než dvacet tisíc korun. Vylepšená plná verze Driver Booster pomůže získat maximum z vašeho hardwaru, Phone Mirror zrcadlí displej telefonu na ploše počítače, NEAT Projects vymaže nežádoucí osoby ze záběru a Start Menu vrátí klasické tlačítko do Windows 11. Vánoční svátky můžete příjemně strávit s dobrodružnou hrou Vládce tří světů. Krásný nový rok! *martin.kucera@chip.cz* 

#### **Kompletní DVD je dostupný i on-line. Více na straně 55.**

#### **PLNÉ VERZE** CatchPulse 10

Cloudový antivir DearMob iPhone 6 Obsah iPhonu snadno Vládce tří světů Dobrodružná hra **Phone Mirror** Mobil na počítači **Start Menu** Tlačítko ve Windows **NEAT Projects 2** Nerušené záběry Converter4Video Převodník filmů onlineTV 18 Televize v počítači **Data Recovery** Záchrana dat

VYZKOUŠEJTE Výběr Slunečnice.cz Top 30 novinek **ESET SysRescue** Bootovací<br>antivir

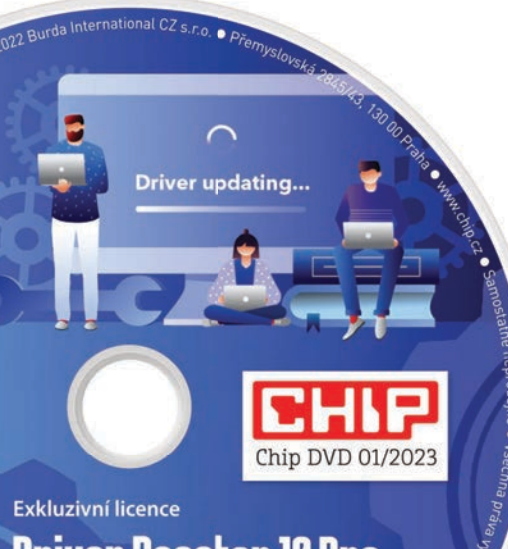

Driver Booster 10 Pro

Driver Booster čerpá z databáze více než 8,5 milionu ovladačů běžného i exotického hardwaru a pomůže vám získat maximum výkonu z vašeho počítače.

**On-line DVD** ww.chin.cz/dvd dira@bvbsoemelxen :ilzobės abelyes en uotag al

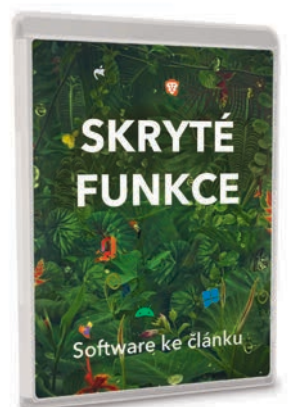

## Dobře ukryté funkce Výběr programů

V operačním systému, v nainstalovaných programech i ve smartphonech se skrývá celá řada dobře utajených funkcí. Stojí za to je objevit, protože tak můžete získat ze svých zařízení ještě více, aniž byste museli utratit jedinou korunu. V článku na **58** pro vás máme hned 77 skvělých tipů. Díky nim budete schopni pracovat s Windows, Androidem, iOS, Office i internetovými prohlížeči produktivněji, bezpečněji a pohodlněji. Redakční výběr programů.

#### Seznam programů v Chipu 01/2023

#### PLNÉ VERZE

Driver Booster 10 PRO **F** 134 CatchPulse 10 <sup>[]</sup> 130 DearMob iPhone 6 Vládce tří světů Phone Mirror Start Menu NEAT Projects 2 Converter4Video onlineTV 18 AVG Internet Security Wise Care 365 Pro 6 Aiseesoft Data Recovery Audials One 2023 SE Home Design 7 CleverPrint Smart Clip Software Updater 5 Pro HDR Projects 7 CutOut 8 AOMEI Backupper Pro Folder Hider Pro HT Work Focus HT Parental Controls

#### TESTY A PRAXE

**Skryté funkce 图 58** Brave Browser **DuckDuckGo** Extended GodMode Microsoft PowerToys SmallUtilities Suite **WSCC Antivirový systém** ESET SysRescue Live Freeware **<b>同** 56 Iperius Backup Free Launchbox Move Mouse Process Lasso SSD-LED USB Lockit Wings 3D **Krátké testy 图 94** NEAT projects 3 Pro Magix Movie Studio 2023 proDAD Disguise V1 Backup Pro 17 **Tuning** TweakUIX Winaero Tweaker **2FA - ověření □ 110** Bitwarden Passwort Man FreeOTP Authenticator Google Authenticator KeePass **LastPass** Microsoft Authenticator Twilio Authy 2-Factor **Windows 11**  $\boxed{ }$  **106** Blackbird 6 O&O ShutUp10++ Windows Firewall Control **Tipy a triky 图 124** 

#### **SOFTWARE**

**Slunečnice.cz Top 30** ASM Notepad 2 Uninstall Edge DOSBoxLauncher Prevent Disk Sleep Memory Checker Car USB Play Idaesbasic APK Installer Mad Productivity PDF Reader LauncherX MultipleRebootScheduler

Předplatitelé tištěného Chipu i čtenáři digitálního Chipu mají přístup k **On-line DVD**, což je kompletní Chip DVD na internetu. Více na 图 55.

## IObit Driver Booster 10 PRO Hardware na plný výkon

Systém Windows umí prostřednictvím služby Windows Update vyhledávat ovladače hardwaru, ale výsledkem je často jen stažení a instalace generic-

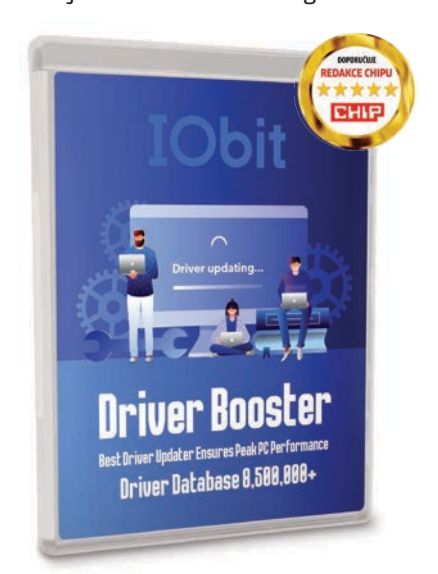

kých ovladačů, které rozhodně nedostanou ze všech zařízení jejich maximální výkon. Ten, společně se stabilitou a všemi funkcemi, získáte jen při použití nejnovějších originálních ovladačů od výrobce daného zařízení. Driver Booster provede kompletní analýzu hardwaru vašeho počítače, při které zjistí verze a aktuálnost instalovaných ovladačů. Pokud ve své databázi, čítající miliony ovladačů, odhalí novější verze, automaticky je stáhne a instaluje. Driver Booster má ale i řadu dalších funkcí, například zvládne instalované ovladače zálohovat a rovněž opravit některé běžné chyby nastavení hardwaru počítače. Více se dozvíte na **□ 134. Licence pro Chip:** Roční plná verze

**Aktualizované ovladače vyřeší až 75 % problémů s pády a zamrzáním počítače. Abyste je ale nemuseli hledat sami, použijte k tomu specializovaný nástroj.**

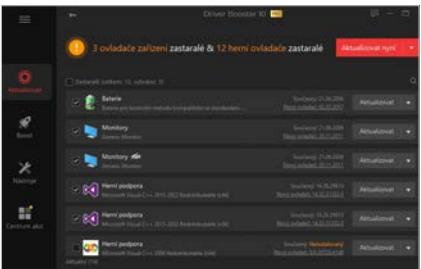

Je velmi pravděpodobné, že Driver Booster odhalí nějaké zastaralé nebo i zcela chybějící ovladače. Není to ale žádný problém – stačí jen kliknout na tlačítko Aktualizovat nyní a program příslušné ovladače automaticky stáhne a instaluje. Funkce Herní booster zastaví zbytečné procesy a uvolní kapacitu operační paměti.

programu v ceně 1 800 korun. Registrace do konce ledna 2023, detaily najdete v popisu na Chip DVD a On- -line DVD. Jazyk ČJ, AJ. Určeno pro Windows XP–11.

## Vládce tří světů Dobrodružná hra

S kamarádkou Christine se vydáváte na dovolenou do Delf. Vám by se asi

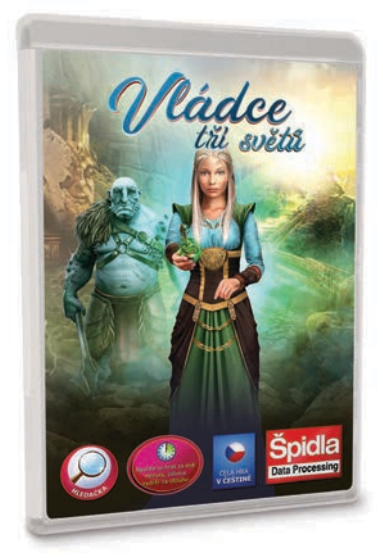

nejvíc líbilo válet se na pláži, ale její zvědavá a dobrodružná povaha vás zavede do naprosto jiného světa. Pozornost Christine přiláká záře vycházející z na první pohled úplně obyčejné deskové hry. Nevinný hod kostkou vás záhy donutí bojovat o holý život v neznámém prostředí fantasy světa. Navažte cenná přátelství se zotročenými elfy, okradenými draky či tyranizovanými troly a s jejich pomocí zachraňte kamarádku Christine, sebe i všechny obyvatele světa před nenáviděným tyranem a jistou zkázou. Postavte se v této fantasy hledačce čelem k výzvě,

**Chcete se odreagovat řešením různých hádanek a vyzkoušet svůj důvtip a postřeh? Pak vzhůru do napínavé hry Vládce tří světů.**

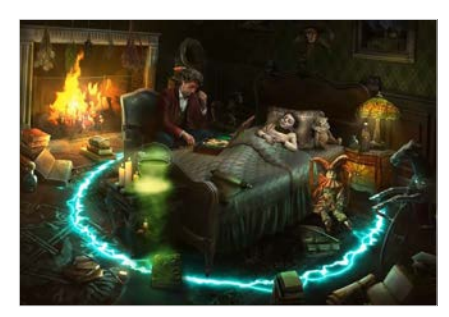

Napínavá hra Vládce tří světů vás zavede do fantasy světa, kde musíte řešit zapeklité logické problémy a zachránit sebe i další rasy obyvatel.

o níž se říká, že ji nelze vyhrát. Nádherná hra v českém prostředí, kterou může hrát celá rodina.

**Licence pro Chip:** Časově neomezená plná verze programu v ceně 169 korun. Registrace do konce ledna 2023, detaily najdete v popisu na Chip DVD a On-line DVD. Jazyk ČJ. Určeno pro Windows XP–11.

#### Antiviry, reklamace DVD, registrace plných verzí, licence AVG IS

Data Chip DVD a On-line DVD byla **29. 11. 2022** prověřena osmi antiviry s negativním výsledkem. V případě, že vaše zabezpečení spustí poplach, může to být způsobeno skutečným nebezpečím, které se v datech objevilo po aktualizaci antiviru, nebo jen zapnutou heuristickou analýzou. Podezřelé soubory nepoužívejte. Doporučujeme **www.virustotal.com**.

Nečitelný disk DVD vyměňujeme poštou po žádosti na **reklamacedvd@chip.cz**. Plná verze **AVG Internet Security** dlouhodobě přináší čtenářům Chipu komplexní zabezpečení počítače. Licenci je nutné každý měsíc prodloužit novým licenčním klíčem. Odešlete jakýkoli e-mail na adresu **chip2301avgsecurity@chip.cz**, obratem obdržíte licenci.

## IObit Start Menu Tlačítko ve Windows

S pomocí programu Start Menu můžete do Windows 11 vrátit zpět nabídku Start ve stylu Windows 10 nebo 7, s bohatými možnostmi nastavení. Mezi

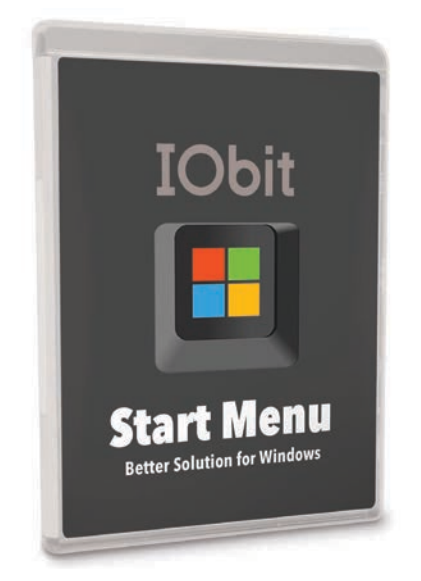

**Chcete používat nejnovější verzi Windows, ale některé inovace jedenácté verze se vám vůbec nelíbí? Pak se snadno můžete vrátit zpět ke klasické podobě.**

uživateli nejkritizovanější vlastnosti nových Windows 11 patří změna stylu nabídky Start. Microsoft nejen že tento důležitý ovládací prvek umístil do středu hlavního panelu, což lze ale snadno změnit (Nastavení | Přizpůsobení | Hlavní panel | Chování hlavního panelu), ale také zcela opustil dlaždice aplikací. S programem IObit Start Menu vás to ale trápit nemusí, protože si můžete nabídku Start upravit podle svého. Především se můžete vrátit k designu nabídky Start s dlaždicemi ve stylu Windows 10, ale pokud chcete, můžete jít ještě dál – ke stylu oblíbených Windows 7. Přepnutí je snadné a projeví se hned, bez restartu počítače. Dále pak můžete upravovat i položky, které se v nabídce Start budou zobrazovat a počet zobrazovaných programů, stejně jako je možné změnit ikonu pro otevírání nabídky a její další vlastnosti. **Licence pro Chip:** Roční plná verze programu v ceně 200 korun. Registrace do konce ledna 2023, detaily najdete v popisu na Chip DVD a On-line DVD. Jazyk ČJ, AJ. Určeno pro Windows XP–11.

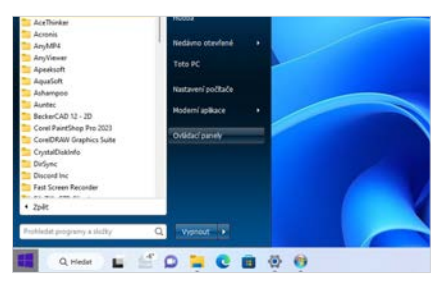

Nejdůležitější volbu programu IObit Start Menu 8 najdete v nabídce Styl. Zde si můžete vybrat mezi návratem k nabídce Start z Windows 10, nebo ke stylu oblíbených Windows 7. Nabídku Start si můžete dále nastavit, například pokud jde o zobrazované položky.

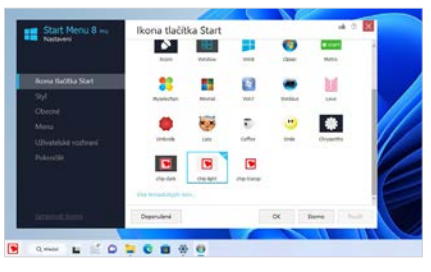

V redakci jsme pro vás připravili ikony pro tlačítko Start s logem Chipu. Po zkopírování z Chip DVD je najdete v nabídce Ikona tlačítka Start a jednoduše je aktivujete. Jinak je na výběr i řada dalších ikon, abyste si mohli tento důležitý ovládací prvek snadno přizpůsobit.

## Digiarty DearMob iPhone Manager 6 Obsah iPhonu snadno

Aplikace iTunes na práci s obsahem iPhonů a iPadů v počítači s Windows a macOS, je neohrabaný program, kterému se mnoho uživatelů rádo vyhne. Šikovnou alternativou je DearMob

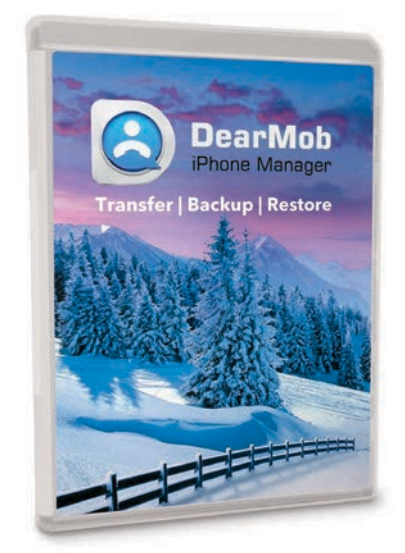

**Máte iPhone, ale neradi pracujete s neohrabanou aplikací iTunes? Máme pro vás šikovnější náhradu s mnoha užitečnými funkcemi navíc.**

iPhone Manager, moderní a snadno ovladatelný program na správu obsahu zařízení s operačním systémem iOS, včetně nejnovějšího iOS 16 a iPadOS 16. V programu DearMob iPhone Manager můžete pracovat s kontakty, kalendářem či SMS zprávami, hromadně spravovat instalované aplikace, synchronizovat multimediální obsah (fotografie, hudba, videa, knihy…) mobilního zařízení s úložištěm na disku počítače (včetně automatické konverze fotografii HEIC na JPG, videa MOV/AVI/MPG/ MP4 a hudby do potřebných formátů) a také vytvářet kompletní (šifrované) zálohy obsahu iPhonů a iPadů. Kromě toho můžete také spravovat úložiště médií, sloučit duplicitní kontakty a nastavit vlastní vyzváněcí tóny. V nastavení programu můžete určit, jaký obsah a dle jakých pravidel bude automaticky synchronizován mezi vaším mobilním zařízením a počítačem.

**Licence pro Chip:** Roční plná verze programu v ceně 1 400 korun. Registrace do konce ledna 2023, detaily najdete v popisu na Chip DVD a On-line DVD. Jazyk AJ, NJ. Určeno pro Windows 7–11 a macOS.

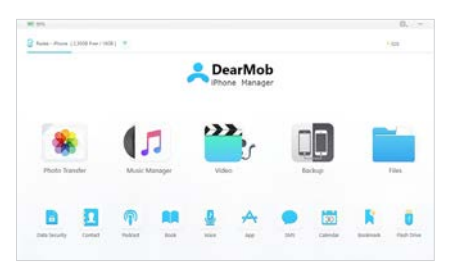

I zcela bez použití iTunes se umí program DearMob iPhone Manager připojit k iPhonu či iPadu a pracovat s obsahem úložiště mobilního zařízení. Šikovné je, že nová videa i hudbu DearMob iPhone Manager automaticky převede do potřebných formátů podporovaných operačním systémem iOS. Program umí rovněž zálohovat kompletní obsah iPhonu včetně šifrování záloh.

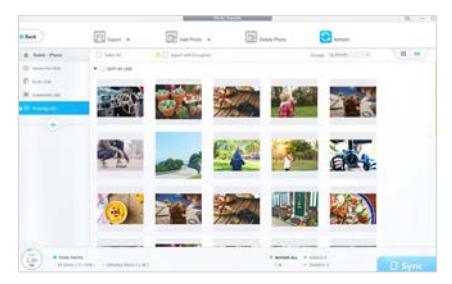

Mezi nejužitečnější funkce programu patří nástroje na práci s multimédií. Aplikace umí exportovat vybrané snímky na disk počítače (třeba i v zašifrované podobě) a stejně tak může mezi počítačem a mobilním zařízením přenášet videa i hudbu.

#### OBSAH < CHIP DVD

## Aiseesoft Phone Mirror Mobil na počítači

Aiseesoft Phone Mirror slouží k propojení počítače s androidovými telefony a iPhony a zrcadlení obsahu jejich displeje na pracovní ploše Windows. Můžete si přitom zvolit mezi bezdrátovým

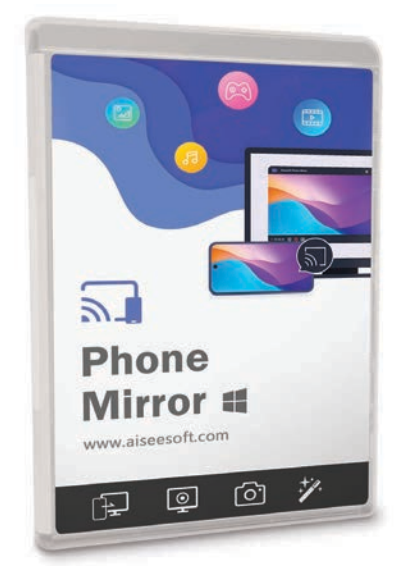

**Chcete ukázat fotky z telefonu na velké obrazovce počítače? Nebo třeba zaznamenat video z displeje smartphonu? Neobejdete se bez speciální aplikace.**

propojením přes Wi-Fi síť, což se hodí v případě notebooků, anebo prostřednictvím USB kabelu (pouze v případě androidových zařízení), takže propojení není problém ani u stolních počítačů bez Wi-Fi. Na pracovní ploše Windows se vám pak bude zrcadlit obrazovka vašeho smartphonu, včetně libovolných aplikací, které si v něm spustíte. S pomocí připravených funkcí pak můžete pořizovat jednotlivé snímky obrazovek, nebo rovnou videozáznam, včetně zvuku, zaznamenaného z připojeného telefonu, nebo namluveného do mikrofonu počítače. Podle potřeby si můžete nastavit rozlišení obrazu, stejně jako použitý formát obrazu a zvuku. Správné fungování samozřejmě zajišťuje instalace aplikace PhoneLab Mirror do Androidu. Ke spárování telefonu s počítačem dojde zpravidla automaticky, ale kdyby ne, je možné použít zobrazovaný PIN nebo QR kód.

**Licence pro Chip:** Roční plná verze programu v ceně 1 000 korun. Registrace do konce ledna 2023, detaily najdete v popisu na Chip DVD a On-line DVD. Jazyk ČJ, AJ. Určeno pro Windows 7–11.

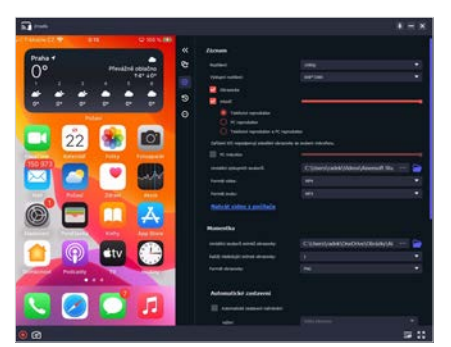

Pro připojení iPhonu se používá funkce zrcadlení obrazovky, kterou najdete v Ovládacím centru, vytahovaném ze spodní hrany obrazovky. K zrcadlení obrazovky použijte položku Aiseesoft Phone Mirror a po připojení se můžete vrátit na domovskou obrazovku iPhonu.

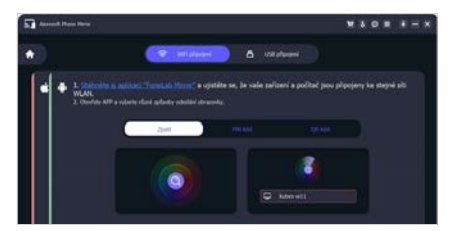

Pro připojení androidových smartphonů nebo tabletů lze použít kabel (pak se ale neobejdete bez aktivování vývojářského režimu a ladění přes USB), nebo Wi-Fi, což je mnohem jednodušší, protože pak stačí do mobilního zařízení instalovat aplikaci PhoneLab Mirror.

## Franzis NEAT projects 2 Konečně nerušené záběry

Asi to znáte – snažíte se vyfotit nějakou památku, výhled do krajiny nebo jiný objekt hodný turistického zájmu, ale neustále proudící dav lidí vám nedá šanci na volný výhled skrze objektiv fo-

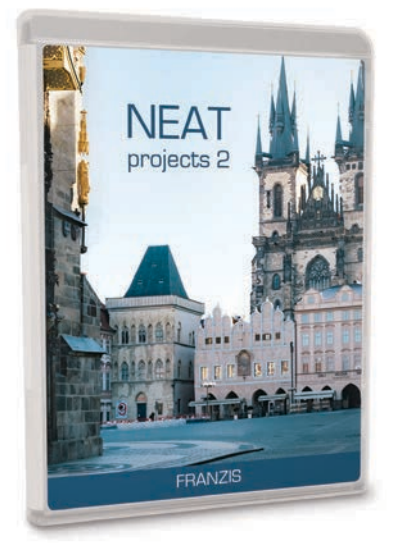

**Pomocí programu NEAT project 2 digitálně odstraníte ze snímku všechny osoby, zvířata nebo vozidla a proměníte vaše fotografie ve skutečnou pastvu pro oči.**

toaparátu. Výsledkem je série snímků, na které jsou v různém stadiu pohybu cizí lidé, které jste určitě fotit nechtěli. Pokud ovšem takovou sérii snímků předhodíte programu NEAT project 2, provede analýzu a ze snímků odstraní pohybující se osoby a objekty. Program pracuje bez masek nebo vrstev, ale zkombinuje více zachycených snímků do jedné, vyčištěné fotografie. To ale samozřejmě znamená, že musíte pořídit více snímků ze stejné pozice – tato verze si poradí až s 30 snímky. Nejlépe to funguje při focení ze stativu, ale NEAT projects si poradí i s mírnými změnami polohy, které bez stativu nevyhnutelně vznikají, stejně jako se změnami jasu a kontrastu mezi jednotlivými snímky. Pomocí modulu kompozice můžete do scény snadno vložit ještě krásnější oblohu a dovést snímek k dokonalosti. **Licence pro Chip:** Časově neomezená plná verze programu v ceně 1 800 korun. Registrace do konce ledna 2023, detaily najdete v popisu na Chip DVD a On-line DVD. Jazyk AJ, NJ. Určeno pro Windows 7–11 a macOS.

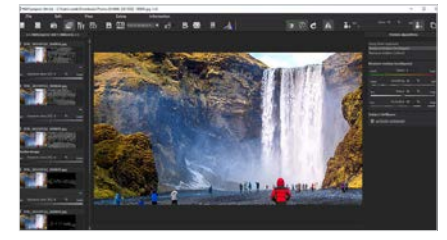

Abyste mohli použít automatické funkce programu NEAT Projects 2 na odstranění lidí pohybujících se v záběru, potřebujete celou sérii fotek pořízených z jednoho místa. Program pak z jednotlivých částí složí výsledný snímek bez nežádoucích objektů.

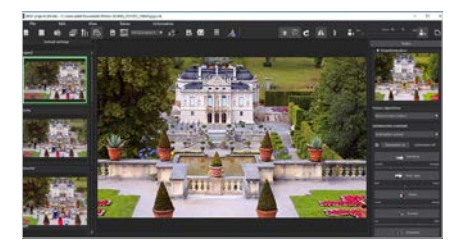

Výsledek automatického zpracování fotek v programu závisí především na tom, aby existovaly záběry, na kterých se najde volný výhled na všechny části fotky. Díky tomu je možné nechtěný obsah vymazat. Pokud nebudete spokojeni s automatickým zpracováním série fotek, můžete použít funkce na manuální doladění snímků.

### Englmann onlineTV 18 Televize v počítači

Prostřednictvím aplikace onlineTV je možné sledovat více než stovku internetových televizních stanic z 13 zemí světa (především z Německa a Velké Británie)

a také si vybírat z více než tisícovky internetových rádií. Jak rozhlasové, tak i televizní streamy je navíc možné ukládat do počítače jako zvukové a video zá-

**Zajímají vás informace z celého světa? Chcete se zdokonalit v cizích jazycích? Pak jistě oceníte bohatou knihovnu internetových streamů.**

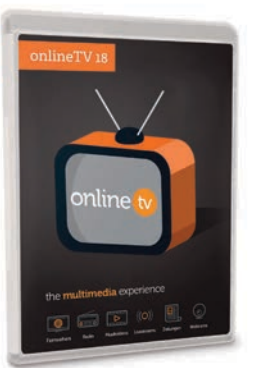

znamy. K dispozici je také průvodce programem televizních stanic (EPG), stejně jako funkce timeshift. Rozhlasové i televizní stanice lze vyhledávat podle jejich

názvu nebo zemí, streamy v češtině ale v programu onlineTV nenajdete. Obsah knihovny programu onlineTV dále doplňuje několik desítek webových kamer na zajímavých místech, jako jsou lyžařská střediska a letiště, a rovněž i rychlý přístup k webovým stránkám deníků a zpravodajských serverů.

## Aiseesoft Data Recovery Záchrana ztracených dat

S plnou verzí programu Aiseesoft Data Recovery se můžete pokusit nejen o obnovu smazaných souborů, které byly zároveň odstraněny i z koše, ale také

o získání dat z přeformátovaných pevných disků, nebo z disků, k jejichž obsahu se Windows z nějakého důvodu nedokážou dostat. Funkce na záchranu sma-

**Smazali jste si důležitý dokument, e-mail nebo celou sadu fotek z dovolené? Data Recovery se pokusí vaši chybu napravit a data obnovit.**

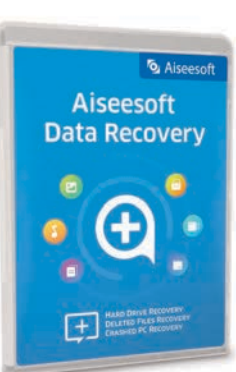

zaných dat spolupracují samozřejmě i s USB flash disky či s paměťovými kartami, na kterých se třeba před zformátováním nacházely fotografie,

> o které jste nechtěli přijít. V nastavení programu si můžete určit, jaká data budou vyhledávána (fotky, videa, dokumenty, e-maily atd.) a k dispozici je rychlejší režim prohledávání disku, nebo důkladnější postup skenování, který však zabere více času. **Licence pro Chip:** Roční plná verze programu v ceně

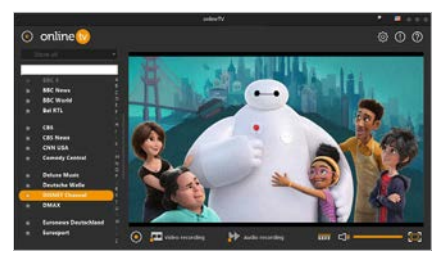

V nabídce programu onlineTV najdete především německé a britské televizní stanice, u kterých nechybí ani elektronický průvodce televizním programem na týden dopředu. Zaznamenávat je možné jak celý stream, tak pouze zvukovou stopu.

**Licence pro Chip:** Roční plná verze programu v ceně 400 korun. Registrace do konce ledna 2023, detaily najdete v popisu na Chip DVD a On-line DVD. Jazyk AJ, NJ. Určeno pro Windows 7–11.

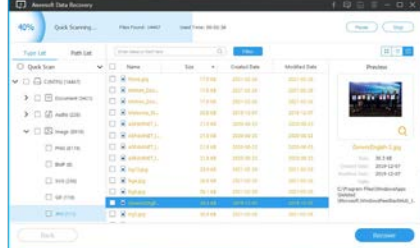

Použití předvolby Check all file types by vás zbytečně zahltilo stovkami nalezených souborů, proto se vyplatí hledat soubory konkrétního typu. V okně s výsledkem vyhledávání souborů k obnově najdete i další užitečné funkce. Jde především o náhled souborů, které je možné obnovit.

1 000 korun. Registrace do konce ledna 2023, detaily najdete v popisu na Chip DVD a On-line DVD. Jazyk AJ, NJ. Určeno pro Windows XP–11.

## Abelssoft Converter4Video Převodník filmů

Posláním Converter4Video je poskytnout každému uživateli rychlý a intuitivní přístup ke konverzi videa bez nutnosti prohrabování se nastaveními a kontextovými menu. Program totiž

obsahuje komplexní nabídku přednastavených profilů pro všechny druhy zařízení od smartphonů a tabletů až po Blu-ray přehrávače. Díky tomu

**Smartphony jsou perfektní na konzumaci videa. Jsou ale limitovány formáty. Díky profilům v tomto převodníku to lze spravit na pár kliknutí.**

tedy stačí přesunout vstupní soubory do hlavního okna a vybrat své zařízení. V případě potřeby lze výstupní parametry také samozřejmě plně konfigurovat. Converter4Video kromě výběru formá-formá

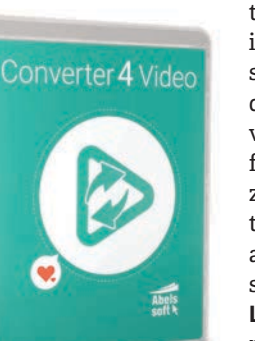

tu také umožňuje nastavit i rozlišení, kodek, rychlost snímků a audio/video datový tok. Mezi možný výstup patří také audio formáty, jelikož program zahrnuje nástroj na extrakci audio stopy z videa a uložení do samostatného souboru.

**Licence pro Chip:** Časově neomezená plná verze

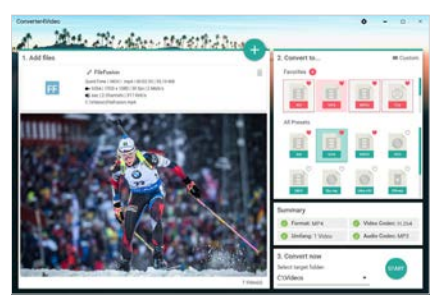

Pro co nejrychlejší a nejjednodušší konverzi zahrnuje Converter4Video nabídku přednastavených profilů. Stačí tedy přetáhnout video soubory do levé části hlavního okna, v pravé části vybrat patřičný profil a nechat program zařídit zbytek.

programu v ceně 500 korun. Registrace do konce ledna 2023, detaily najdete v popisu na Chip DVD a On- -line DVD. Jazyk AJ, NJ. Určeno pro Windows 7–11.

#### Digitální Chip - dvě možnosti nákupu

#### **www.chip.cz/digi**

Digitální Chip koupený v e-shopu **www.chip.cz/digi** je možné číst na počítači přímo v browseru a zároveň i v aplikaci **Chip CZ**  ní aplikaci **Chip CZ** pro iOS či Android. Číst je ale pak možné na mobilu, tabletu a počítači. Uživatelský účet zajistí přístup nejen pro čtení, ale i do služby On-line DVD.

Druhým způsobem je možnost koupit časopis přímo v mobilpouze na mobilu. Přístup do služby On-line DVD je zajištěn vložením e-mailu do rámečku níže a uplatněním **DVD kódu**.

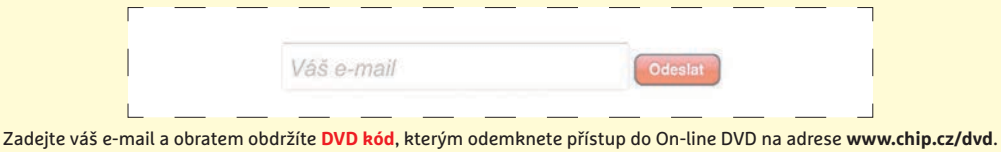

Zadáním a odesláním e-mailu souhlasíte s obchodními podmínkami vydavatelství Burda International CZ s.r.o. Více na www.chip.cz/soukromi

## Chip DVD  $\odot$  a On-line DVD  $\odot$

#### **www.chip.cz/dvd**

On-line DVD na adrese **www.chip.cz/dvd** je internetová verze fyzického disku Chip DVD. Po přihlášení pomocí uživatelského účtu můžete procházet obsah stejně jako při použití DVD v mechanice.

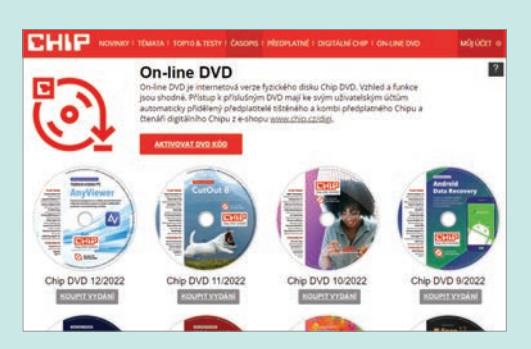

1. Přístup k On-line DVD mají do svých účtů automaticky přidělený všichni předplatitelé tištěného a kombi předplatného od distributorů tisku SEND (ČR) a Magnet Press (SR). Stačí se jen přihlásit. Další informace a řešení problémů: **kombipredplatne@chip.cz**.

2. Přístup k On-line DVD mají do svých účtů přidělený také všichni čtenáři digitálního Chipu koupeného na e-shopu **www.chip.cz/digi**.

3. Čtenáři digitálního Chipu, kteří si ho zakoupili přímo v mobilní aplikaci **Chip CZ** pro iOS/Android, se k On-line DVD dostanou zadáním svého e-mailu do rámečku výše. Doručený **DVD kód** odemkne přístup.

4. Čtenáři Chipu z Alza Media dostanou do 24 hodin po nákupu časopisu na e-mail registrovaný u Alzy zprávu obsahující **DVD kód**.

 **AKCE** Čtenáři, kteří kupují Chip na stánku, nemají standardně přistup k On-line DVD. Tentokrát mohou využít **DVD kód** vytištěný na straně 3 a na adrese **www.chip.cz/dvd** si aktivovat přístup k On-line DVD 01/23.

Informace a řešení problémů s On-line DVD: **onlinedvd@chip.cz**.

## SecureAge CatchPulse 10 Cloudový antivir

CatchPulse je antivirové řešení, kombinující nejlepší antimalwarové enginy s technologií umělé inteligence a cloudem. Díky tomu je velmi spolehlivé.

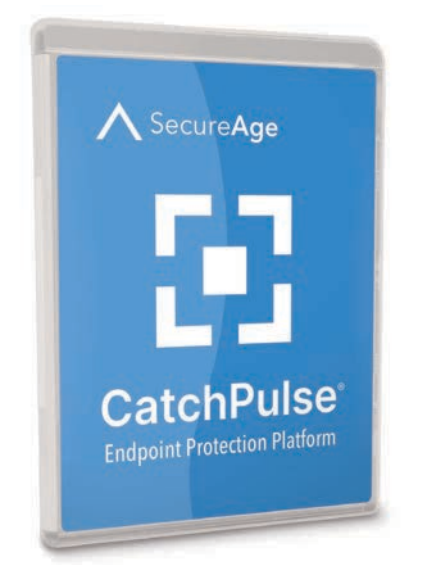

**CatchPulse poslouží jak uživatelům, kteří se nechtějí starat o nastavení ochrany před škodlivým softwarem, tak i těm, kteří rádi vše ovládají ručně.**

Antivir SecureAge dosahuje velmi vysoké úrovně detekce škodlivého softwaru díky technologii, která sází hned na několik způsobů, jak spolehlivě rozpoznat i nejnovější typy malwaru. V plně automatickém režimu používá CatchPulse technologii umělé inteligence ve spojení s předními antivirovými enginy a cloudem. Všechny podezřelé soubory jsou automaticky zablokovány a odeslány k detailní analýze hned několika antiviry. Díky tomu je pak možné zastavit i velmi čerstvé typy škodlivého kódu, které by některé konvenční antiviry ještě nemusely správně detekovat. Nechybí ale ani plně manuální režim antiviru, který poskytuje uživateli maximum zjištěných informací o potenciálním malwaru, ale konečné rozhodnutí o blokování nebo smazání ponechá na vás. Více se dozvíte na  $\Box$  **130.** 

**Licence pro Chip:** Roční plná verze programu v ceně 800 korun. Registrace do konce ledna 2023, detaily najdete v popisu na Chip DVD a On-line DVD. Jazyk AJ. Určeno pro Windows 7–11.

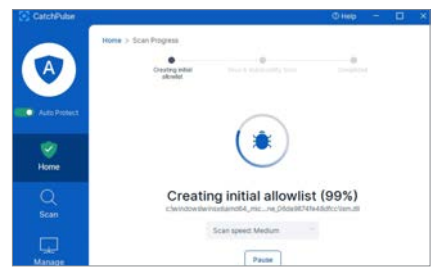

Pod nabídkou Scan najdete jednak možnost provést kompletní kontrolu počítače na výskyt škodlivého nebo podezřelého softwaru, ale také funkci Vulnerability Scan, která zkontroluje, zdali váš počítač neohrožují nějaké neošetřené zranitelnosti.

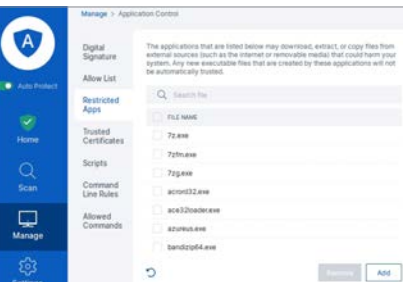

Zajímavou funkcí, kterou v antivirech obvykle nenajdete, je řízení aplikací, ve smyslu sestavení seznamu programů, které mohou volně pracovat se soubory v počítači. Funkci najdete v nabídce Manage | Application Control.